# Ceros del factorial

Tiempo máximo: 1,000 s Memoria máxima: 4096 KiB

<http://www.aceptaelreto.com/problem/statement.php?id=138>

El factorial de un número  $n$  (representado como  $n!$ ) es el resultado de multiplicar todos los números entre 1 y el propio n:

$$
n! = 1 \cdot 2 \cdot \ldots \cdot (n-1) \cdot n = (n-1)! \cdot n
$$

Además, por convenio, el factorial de 0 es 1 (es decir,  $0! = 1$ ).

Es sabido que el factorial crece muy rápidamente, de forma que para n's pequeños se obtienen n! con un gran número de dígitos; por ejemplo, el factorial de 24 es 620.448.401.733.239.439.360.000, un número que está muy lejos del máximo soportado en los tipos int de los lenguajes de programación tradicionales de 32 bits.

El escenario empeora rápidamente; 70! es el primero que rompe la barrera de los 100 dígitos, mientras que 100! tiene ya 158.

Es por esto que hoy, en vez de intentar calcular el factorial de semejantes n´umeros, nos conformaremos con saber cuántos ceros tienen al final.

#### Entrada

La entrada comenzará con un número natural indicando el número de casos de prueba. Cada caso de prueba aparecerá en una línea independiente con un número natural entre 0 y  $2^{31}$  – 1.

#### Salida

Para cada caso de prueba, el programa mostrará el número de dígitos a 0 consecutivos que aparecen a la derecha (dígitos menos significativos) de su factorial.  $\;$ 

## Entrada de ejemplo

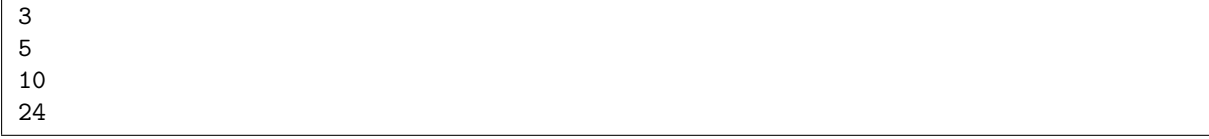

### Salida de ejemplo

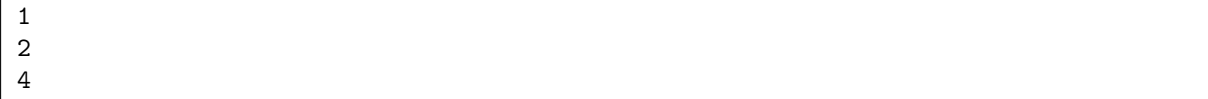

Autores: Pedro Pablo Gómez Martín, Marco Antonio Gómez Martín y Patricia Díaz García.

Revisor: Catalina Molano Alvarado.